# **ALGORITMI IN PODATKOVNE STRUKTURE 1**

5. laboratorijske vaje

**Množica** 

## **MNOŽICA**

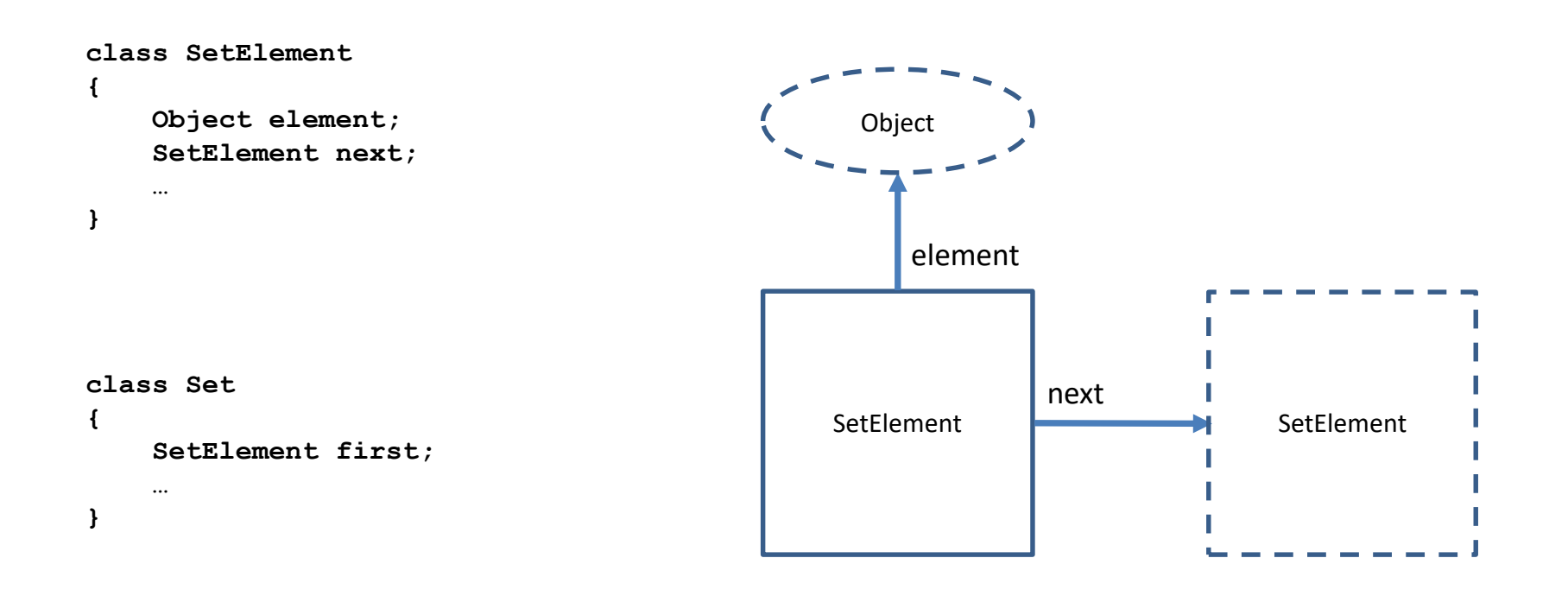

# **MNOŽICA**

Osnovne operacije:

- insert
- delete
- locate

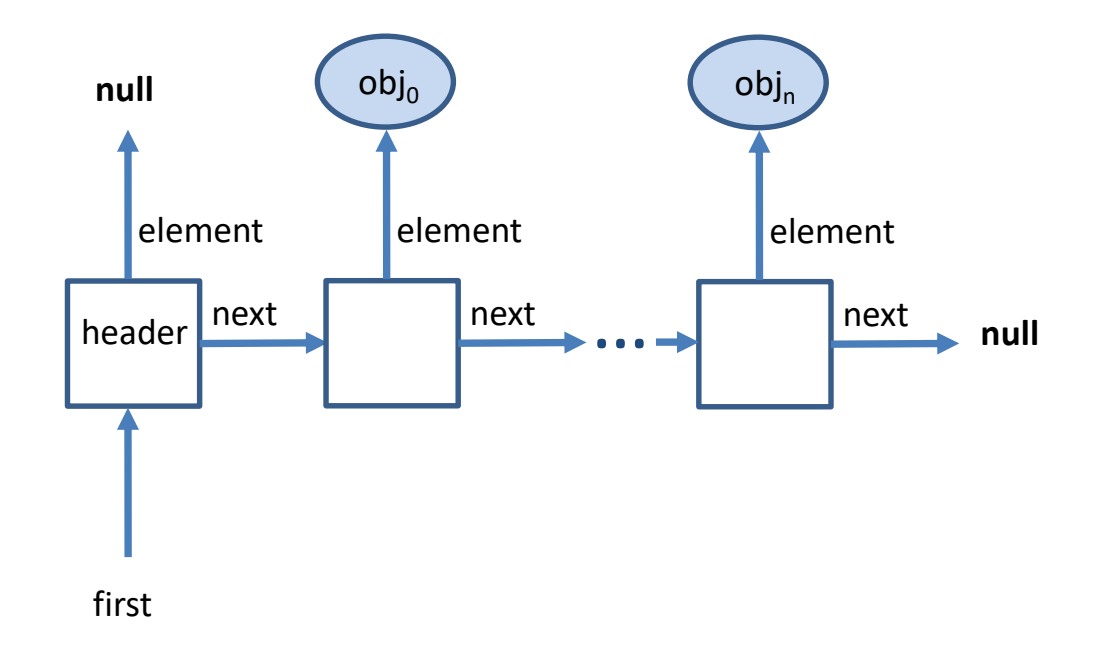

#### **NALOGE**

Implementirajte naslednje metode v razredu Set:

- void insert(Object obj) doda element *obj* v množico (brez podvajanja!)
- SetElement locate(Object obj) vrne položaj iskanega elementa *obj*
- void delete(SetElement pos) odstrani element na poziciji *pos*
- void union(Set a) brez podvajanja doda vse elemente množice *a*
- void intersection(Set a) odstrani vse elemente, ki se ne nahajajo tudi v množici *a*

#### Primer:

```
Set a = new Set();
Set b = new Set();
…
a.union(b); // v množici a je sedaj unija elementov iz a in b
Set c = new Set();
…
a.intersection(c); // v množici a je sedaj presek elementov iz a in c
```
### **NALOGE**

Implementirajte naslednje metode v razredu GlavniProgram:

- void crke(String stavek) najprej izpiše vse črke, ki nastopajo v stavku, nato še vse črke, ki nastopajo v vsaki besedi stavka
- Set createPowerSet(Set s) generira potenčno množico podane množice *s*

Primer:

Potencna mnozica mnozice {3, 5, 10} {10, 3, 5}  ${10, 5}$ {10, 3} {10} {5, 3} {5} {3} {}